# Package 'findSVI'

August 25, 2023

<span id="page-0-0"></span>Title Calculate Social Vulnerability Index for Communities

Version 0.1.2

Description Developed by CDC/ATSDR (Centers for Disease Control and Prevention/ Agency for Toxic Substances and Disease Registry), Social Vulnerability Index (SVI) serves as a tool to assess the resilience of communities by taking into account socioeconomic and demographic factors. Provided with year(s), region(s) and a geographic level of interest, 'findSVI' retrieves required variables from US census data and calculates SVI for communities in the specified area based on CDC/ATSDR SVI documentation. Reference for the calculation methods: Flanagan BE, Gregory EW, Hallisey EJ, Heitgerd JL, Lewis B (2011) [<doi:10.2202/1547-7355.1792>](https://doi.org/10.2202/1547-7355.1792).

License MIT + file LICENSE

Encoding UTF-8

LazyData true

RoxygenNote 7.2.3

URL <https://github.com/heli-xu/findSVI>,

<https://heli-xu.github.io/findSVI/>

BugReports <https://github.com/heli-xu/findSVI/issues>

**Depends** R  $(>= 3.5.0)$ 

Imports cli, dplyr, magrittr, purrr, stringr, tidycensus, tidyr, tidyselect, rlang, utils

**Suggests** test that  $(>= 3.0.0)$ , knitr, rmarkdown, leaflet, htmltools, glue, sf, ggplot2, tmap

Config/testthat/edition 3

VignetteBuilder knitr

NeedsCompilation no

Author Heli Xu [aut, cre, cph] (<<https://orcid.org/0000-0002-9792-2727>>)

Maintainer Heli Xu <xuheli91@gmail.com>

Repository CRAN

Date/Publication 2023-08-25 17:40:11 UTC

# <span id="page-1-0"></span>R topics documented:

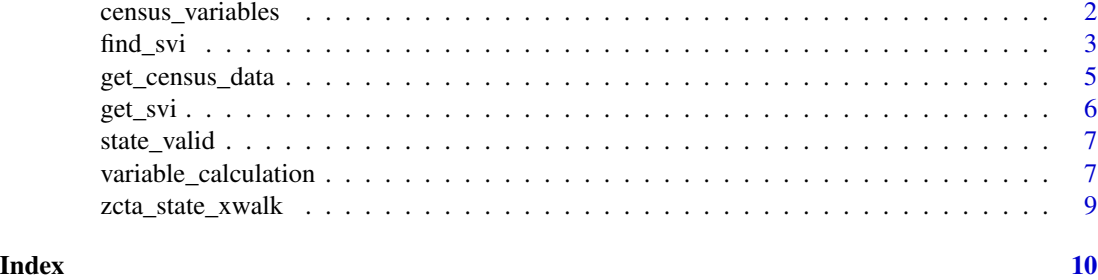

census\_variables *List of census variables for SVI calculation*

# Description

Each of these datasets contains a list of census variable names for a year between 2012-2021.

# Usage

census\_variables\_2012

census\_variables\_2013

census\_variables\_2014

census\_variables\_2015

census\_variables\_2016

census\_variables\_2017

census\_variables\_2018

census\_variables\_2019

census\_variables\_2020

census\_variables\_2021

## Format

# a list of census variables, grouped into sublists named t0-t5 or t0-t4 (for 2012).:

t1-t4 represent the 4 themes the corresponding SVI variables are categorized into:

- Socioeconomic
- Household Composition/Disability

#### <span id="page-2-0"></span>find\_svi 3

- Minority Status/Language
- Housing Type/Transportation

t0 represents 3 census variables of total counts, and their corresponding SVI variables are not categorized into any theme. t5 contains the census variables for SVI "adjunct variables", which are included for reference but not used in SVI calculation. For 2012, adjunct variables are not included, as the variable listed in 2014 documentation was not in 2012 Census data, and there's no adjunct variables in 2010 documentation.

An object of class list of length 6.

An object of class list of length 6.

An object of class list of length 6.

An object of class list of length 6.

An object of class list of length 6.

An object of class list of length 6.

An object of class list of length 6.

An object of class list of length 6.

An object of class list of length 6.

# Source

CDC/ATSDR SVI Documentation [https://www.atsdr.cdc.gov/placeandhealth/svi/data\\_](https://www.atsdr.cdc.gov/placeandhealth/svi/data_documentation_download.html) documentation download.html

find\_svi *Retrieve census data and calculate SVI for one or multiple year(s)/state(s)*

#### Description

find\_svi() is like a wrapper for  $get\_census_data()$  and  $get\_svi()$  that retrieves census data and produces SVI for one or multiple years(s) and state(s). For multiple year-state entries, SVI is obtained from percentile rankings for each entry and summarised into one table. Note that a Census API key is required for this function to work, which can be obtained at [https://api.census.gov/](https://api.census.gov/data/key_signup.html) [data/key\\_signup.html](https://api.census.gov/data/key_signup.html) and set up using [tidycensus::census\\_api\\_key\(\)](#page-0-0).

#### Usage

find\_svi(year, state = NULL, geography, key = NULL, full.table = FALSE)

#### Arguments

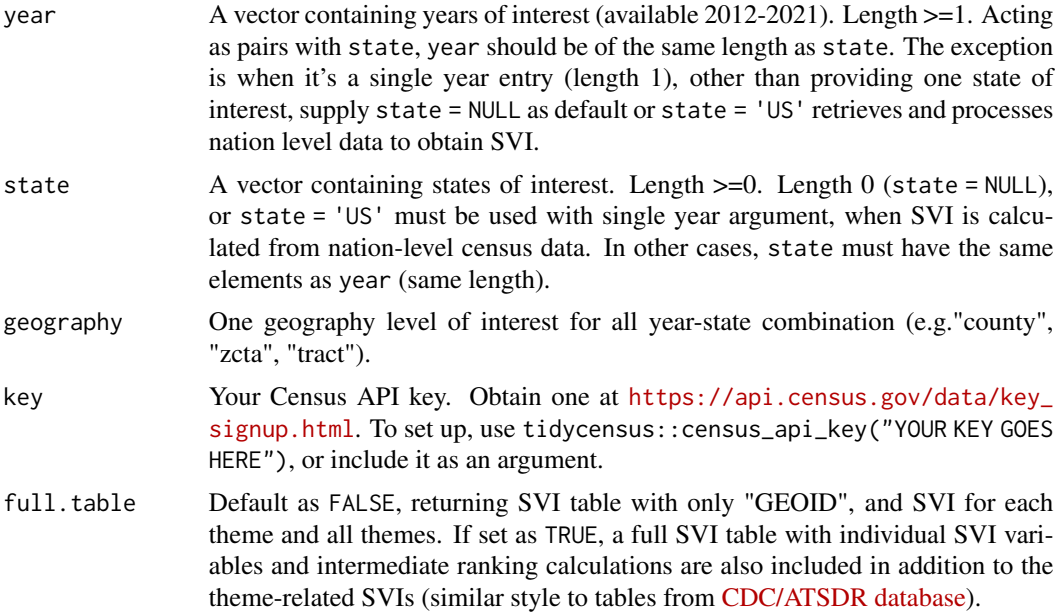

# Value

A tibble of summarised SVI for one or multiple year-state combination(s) of interest. Rows represent the geographic units, and columns represent its SVI for each theme and all themes. Additional two columns at the end indicate the corresponding state and year information. For full.table = TRUE, estimated count and percentage values for individual SVI variables are also included. For description of variable names (column names), please refer to [CDC/ATSDR documentation.](https://www.atsdr.cdc.gov/placeandhealth/svi/data_documentation_download.html)

# Examples

```
# Census API key required
# For one year-state entry
find_svi(
     year = 2019,
      state = "AZ",geography = "county"
   )
# For multiple year-state pairs
## All ZCTAs for 2017-AZ; 2017-DE; and 2018-DC
year <- c(2017, 2017, 2018)
state <- c("AZ", "DE", "DC")
info <- data.frame(year, state)
find_svi(
     year = info$year,
      state = info$state,
```

```
geography = "zcta"
\mathcal{L}
```
<span id="page-4-1"></span>get\_census\_data *Retrieve American Community Survey data for SVI variables*

# Description

This function uses [tidycensus::get\\_acs\(\)](#page-0-0) with a pre-defined list of variables to retrieves ACS data for SVI calculation. Note that a Census API key is required for this function to work, which can be obtained at [https://api.census.gov/data/key\\_signup.html](https://api.census.gov/data/key_signup.html) and set up using [tidycensus::census\\_api\\_key\(\)](#page-0-0).

# Usage

```
get_census_data(
 year,
  geography,
  state = NULL,
  county = NULL,
  key = NULL,geometry = FALSE,
  ...
)
```
# Arguments

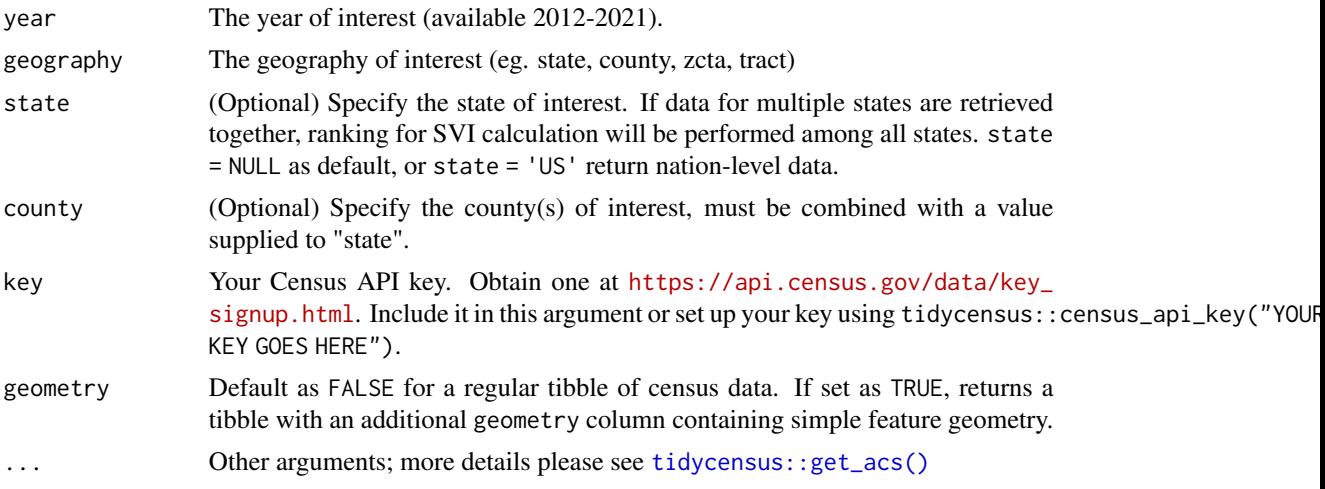

#### Value

A tibble of ACS data with each row represents an enumeration (geographic) unit and each column represents a census variable ("wide" form).

#### Examples

```
# Census API key required
get_census_data(year = 2018,
 geography = "county",
 state = "PA")
```
<span id="page-5-1"></span>get\_svi *Calculate SVI for communities in a region from census data*

# Description

get\_svi() calculates and constructs an SVI table for a geographic level of interest based on [CDC/ATSDR SVI documentation.](https://www.atsdr.cdc.gov/placeandhealth/svi/data_documentation_download.html) Briefly, by taking into account 4 themes of census variables that represent challenges in socioeconomic status, household characteristics, racial and ethnic minority status and housing/transportation, SVI uses percentile ranking within a region to indicate the relative social vulnerability of the geographic units (communities) in that region.

#### Usage

get\_svi(year, data)

#### Arguments

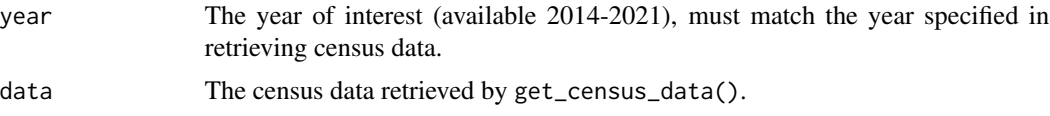

# Value

A tibble of SVI with rows representing geographic units, and columns indicating variable names (first two columns containing geographic information). For detailed description of the variable names (column names), please refer to [CDC/ATSDR documentation.](https://www.atsdr.cdc.gov/placeandhealth/svi/data_documentation_download.html)

# Examples

```
# Census API key required
pa2018 <- get_census_data(
   year = 2018,
   geography = "county",
   state = "PA")
 get_svi(2018, pa2018)
```
<span id="page-5-0"></span>

<span id="page-6-0"></span>

#### **Description**

A reference table for valid input for state in get\_census\_data() and find\_svi(). In addition, state = "US" or state = NULL is also accepted for nation-level data.

#### Usage

state\_valid

#### Format

A data frame with 3 columns and 52 rows::

st\_abbr 2-letter abbreviation for states.

state State full name.

fips\_code Federal Information Processing System (FIPS) Codes for states.

#### Source

County-state reference file 2020 https://www.census.gov/programs-surveys/popest/geographies/referencefiles.html

variable\_calculation *Table of census variables and formula for SVI calculation*

### Description

Each of these datasets contains a table of SVI variable names, related census variable names and their corresponding calculation formula for a year between 2012-2021. This is used to construct SVI results for the variables starting with "E\_"(estimate) and "EP\_"(percentage) after obtaining census data. Sometimes SVI variables are directly linked to census variables, and other times one or more census variable(s) are included to derive an SVI variable.

#### Usage

```
variable_e_ep_calculation_2012
variable_e_ep_calculation_2013
variable_e_ep_calculation_2014
```
variable\_e\_ep\_calculation\_2015

variable\_e\_ep\_calculation\_2016

variable\_e\_ep\_calculation\_2017

variable\_e\_ep\_calculation\_2018

variable\_e\_ep\_calculation\_2019

variable\_e\_ep\_calculation\_2020

variable\_e\_ep\_calculation\_2021

### Format

#### A data frame with 3 columns and various number of rows, depending on the year::

- \_variable\_name With a prefix "x" followed by the year, eg. x2018\_variable\_name, this column is the SVI variable name
- theme SVI variables are categorized into four themes/domains: socioeconomic, household composition/disability, minority status/language and housing type/transportation. Theme 0 is used for 3 variables representing total counts, while theme 5 is used for adjunct variables (not included in calculation). Adjunct variables are not included in 2012 due to unavailable data/documentation.
- **table field calculation** With a prefix "x" followed by the year, eg.  $x2018$  table field calculation, this column contains the corresponding census variable names, and/or the calculation using SVI/census variables.

An object of class tbl\_df (inherits from tbl, data.frame) with 35 rows and 3 columns.

An object of class tbl\_df (inherits from tbl, data.frame) with 35 rows and 3 columns.

An object of class tbl\_df (inherits from tbl, data.frame) with 35 rows and 3 columns.

An object of class tbl\_df (inherits from tbl, data.frame) with 35 rows and 3 columns.

An object of class tbl\_df (inherits from tbl, data.frame) with 35 rows and 3 columns.

An object of class tbl\_df (inherits from tbl, data.frame) with 35 rows and 3 columns.

An object of class tbl\_df (inherits from tbl, data.frame) with 51 rows and 3 columns.

An object of class tbl\_df (inherits from tbl, data.frame) with 51 rows and 3 columns.

An object of class tbl\_df (inherits from tbl, data.frame) with 51 rows and 3 columns.

#### Source

CDC/ATSDR SVI Documentation [https://www.atsdr.cdc.gov/placeandhealth/svi/data\\_](https://www.atsdr.cdc.gov/placeandhealth/svi/data_documentation_download.html) [documentation\\_download.html](https://www.atsdr.cdc.gov/placeandhealth/svi/data_documentation_download.html)

<span id="page-8-0"></span>

#### Description

Each of these tables contains ZIP Code Tabulation Areas (ZCTAs), their intersecting counties and the states (state name, abbreviation, state FIPS code) they are nested in. It's used in get\_census\_data() for retrieving ZCTA-level census data by state, as [tidycensus::get\\_acs\(\)](#page-0-0) (CRAN version) currently does not support obtaining state-specific ZCTA-level data.

#### Usage

zcta\_state\_xwalk2021

zcta\_state\_xwalk2020

zcta\_state\_xwalk2019

# Format

#### A data frame with 5 columns and various number of rows, depending on the year::

ZCTA 5 digit ZCTA code.

st\_code Federal Information Processing System (FIPS) Codes for States.

county County name within the state that the ZCTA intersects/corresponds to.

state State full name corresponding to the FIPS code.

st\_abb Two-letter state abbreviation.

An object of class tbl\_df (inherits from tbl, data.frame) with 542995 rows and 5 columns.

An object of class data. frame with 523727 rows and 5 columns.

#### Source

Census ZCTA-county relationship file (2010) https://www.census.gov/geographies/reference-files/timeseries/geo/relationship-files.2010.html#list-tab-1709067297 Geocorr ZCTA-county relationship file (2020) https://mcdc.missouri.edu/applications/geocorr2022.html County-state reference file (2019, 2020, 2021) https://www.census.gov/programs-surveys/popest/geographies/reference-files.html

# <span id="page-9-0"></span>Index

∗ datasets census\_variables, [2](#page-1-0) state\_valid, [7](#page-6-0) variable\_calculation, [7](#page-6-0) zcta\_state\_xwalk, [9](#page-8-0) census\_variables, [2](#page-1-0) census\_variables\_2012 *(*census\_variables*)*, [2](#page-1-0) census\_variables\_2013 *(*census\_variables*)*, [2](#page-1-0) census\_variables\_2014 *(*census\_variables*)*, [2](#page-1-0) census\_variables\_2015 *(*census\_variables*)*, [2](#page-1-0) census\_variables\_2016 *(*census\_variables*)*, [2](#page-1-0) census\_variables\_2017 *(*census\_variables*)*, [2](#page-1-0) census\_variables\_2018 *(*census\_variables*)*, [2](#page-1-0) census\_variables\_2019 *(*census\_variables*)*, [2](#page-1-0) census\_variables\_2020 *(*census\_variables*)*, [2](#page-1-0) census\_variables\_2021 *(*census\_variables*)*, [2](#page-1-0)

```
find_svi, 3
```
get\_census\_data, [5](#page-4-0) get\_census\_data(), *[3](#page-2-0)* get\_svi, [6](#page-5-0) get\_svi(), *[3](#page-2-0)*

state\_valid, [7](#page-6-0)

tidycensus::census\_api\_key(), *[3](#page-2-0)*, *[5](#page-4-0)* tidycensus::get\_acs(), *[5](#page-4-0)*, *[9](#page-8-0)*

```
variable_calculation, 7
```
variable\_e\_ep\_calculation\_2012 *(*variable\_calculation*)*, [7](#page-6-0) variable\_e\_ep\_calculation\_2013 *(*variable\_calculation*)*, [7](#page-6-0) variable\_e\_ep\_calculation\_2014 *(*variable\_calculation*)*, [7](#page-6-0) variable\_e\_ep\_calculation\_2015 *(*variable\_calculation*)*, [7](#page-6-0) variable\_e\_ep\_calculation\_2016 *(*variable\_calculation*)*, [7](#page-6-0) variable\_e\_ep\_calculation\_2017 *(*variable\_calculation*)*, [7](#page-6-0) variable\_e\_ep\_calculation\_2018 *(*variable\_calculation*)*, [7](#page-6-0) variable\_e\_ep\_calculation\_2019 *(*variable\_calculation*)*, [7](#page-6-0) variable\_e\_ep\_calculation\_2020 *(*variable\_calculation*)*, [7](#page-6-0) variable\_e\_ep\_calculation\_2021 *(*variable\_calculation*)*, [7](#page-6-0) zcta\_state\_xwalk, [9](#page-8-0)

zcta\_state\_xwalk2019 *(*zcta\_state\_xwalk*)*, [9](#page-8-0) zcta\_state\_xwalk2020 *(*zcta\_state\_xwalk*)*, [9](#page-8-0) zcta\_state\_xwalk2021 *(*zcta\_state\_xwalk*)*, [9](#page-8-0)